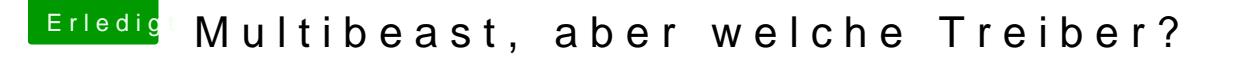

Beitrag von TuRock vom 3. November 2013, 14:34

Und du hast definitiv Mod-Bios drauf !?

Edit: installiere mal das hier mit Kext Wizard und repariere die zugriffsrecht

Edit: Ich habe das Gefühl, das du immer noch Original BIOS drauf hast, kanr Wenn du Mod Bios installierst brauchst du die AppleIntelCPUPowerManageme